# <span id="page-0-0"></span>Package: gifski (via r-universe)

October 13, 2024

Type Package Title Highest Quality GIF Encoder Version 1.32.0-1 Description Multi-threaded GIF encoder written in Rust: <<https://gif.ski/>>. Converts images to GIF animations using pngquant's efficient cross-frame palettes and temporal dithering with thousands of colors per frame. License MIT + file LICENSE URL <https://r-rust.r-universe.dev/gifski> BugReports <https://github.com/r-rust/gifski/issues> SystemRequirements Cargo (Rust's package manager), rustc Encoding UTF-8 RoxygenNote 7.1.1 Suggests ggplot2, gapminder Language en-US Repository https://r-rust.r-universe.dev RemoteUrl https://github.com/r-rust/gifski RemoteRef HEAD

RemoteSha 51a03ddb37c66fd8dee44da185b2a3459ab9cc52

## **Contents**

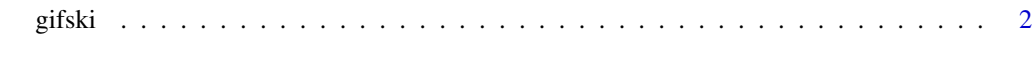

**Index** [4](#page-3-0)

<span id="page-1-0"></span>gifski *Gifski*

#### Description

Gifski converts image frames to high quality GIF animations. Either provide input png files, or automatically render animated graphics from the R graphics device.

### Usage

```
gifski(
 png_files,
 gif_file = "animation.gif",
 width = 800,
 height = 600,
 delay = 1,
 loop = TRUE,
 progress = TRUE
)
save_gif(
 expr,
 gif_file = "animation.gif",
 width = 800,
 height = 600,
 delay = 1,
 loop = TRUE,progress = TRUE,
  ...
)
```
#### Arguments

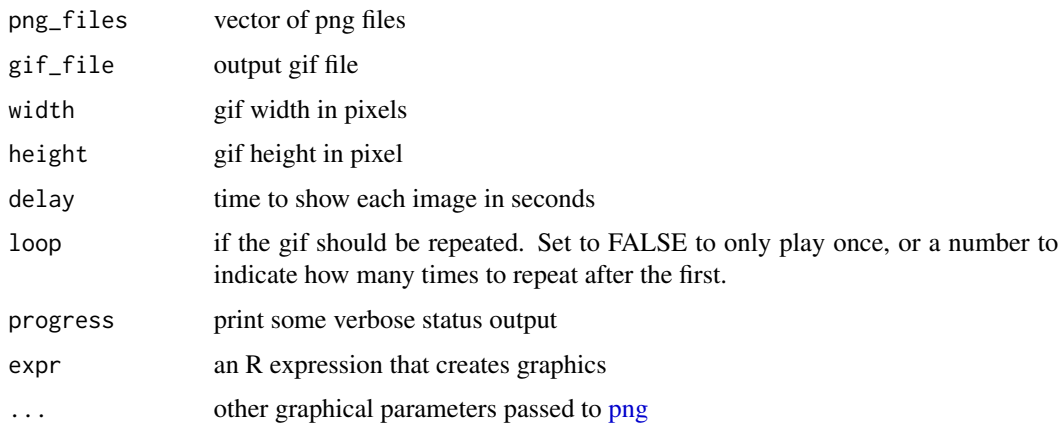

#### gifski 3

#### Examples

```
# Manually convert png files to gif
png_path <- file.path(tempdir(), "frame%03d.png")
png(png_path)
par(ask = FALSE)for(i in 1:10)
  plot(rnorm(i * 10), main = i)dev.off()
png_files <- sprintf(png_path, 1:10)
gif_file <- tempfile(fileext = ".gif")
gifski(png_files, gif_file)
unlink(png_files)
utils::browseURL(gif_file)
```

```
# Example borrowed from gganimate
library(gapminder)
library(ggplot2)
makeplot <- function(){
  datalist <- split(gapminder, gapminder$year)
  lapply(datalist, function(data){
   p <- ggplot(data, aes(gdpPercap, lifeExp, size = pop, color = continent)) +
    scale_size("population", limits = range(gapminder$pop)) + geom_point() + ylim(20, 90) +
   scale_x_log10(limits = range(gapminder$gdpPercap)) + ggtitle(data$year) + theme_classic()
   print(p)
 })
}
# High Definition images:
gif_file <- file.path(tempdir(), 'gapminder.gif')
save_gif(makeplot(), gif_file, 1280, 720, res = 144)
utils::browseURL(gif_file)
```
# <span id="page-3-0"></span>Index

gifski, [2](#page-1-0)

png, *[2](#page-1-0)*

save\_gif *(*gifski*)*, [2](#page-1-0)